Excel2007 PDF

https://www.100test.com/kao\_ti2020/271/2021\_2022\_Excel2007\_E4  $C97$ \_271614.htm Excel 2007

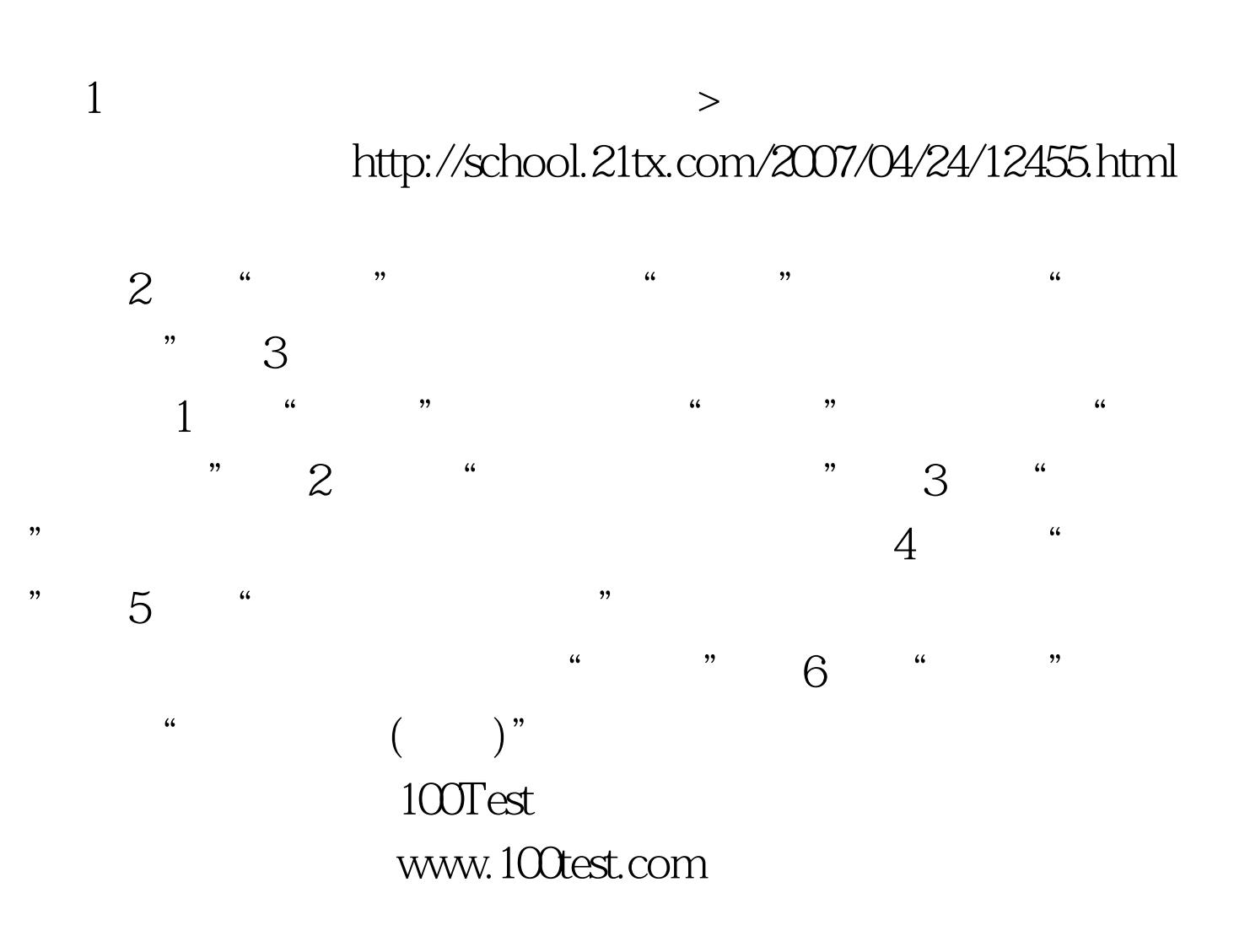